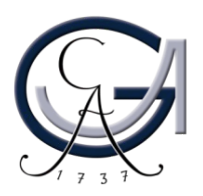

GEORG-AUGUST-UNIVERSITÄT FÄKULTÄT FÜR MATHEMATIK

## GÖTTINGEN UND INFORMATIK INSTITUT FÜR INFORMATIK

## **Anerkennung einer forschungsbezogenen Projektarbeit (fPA) für den M.Sc.**

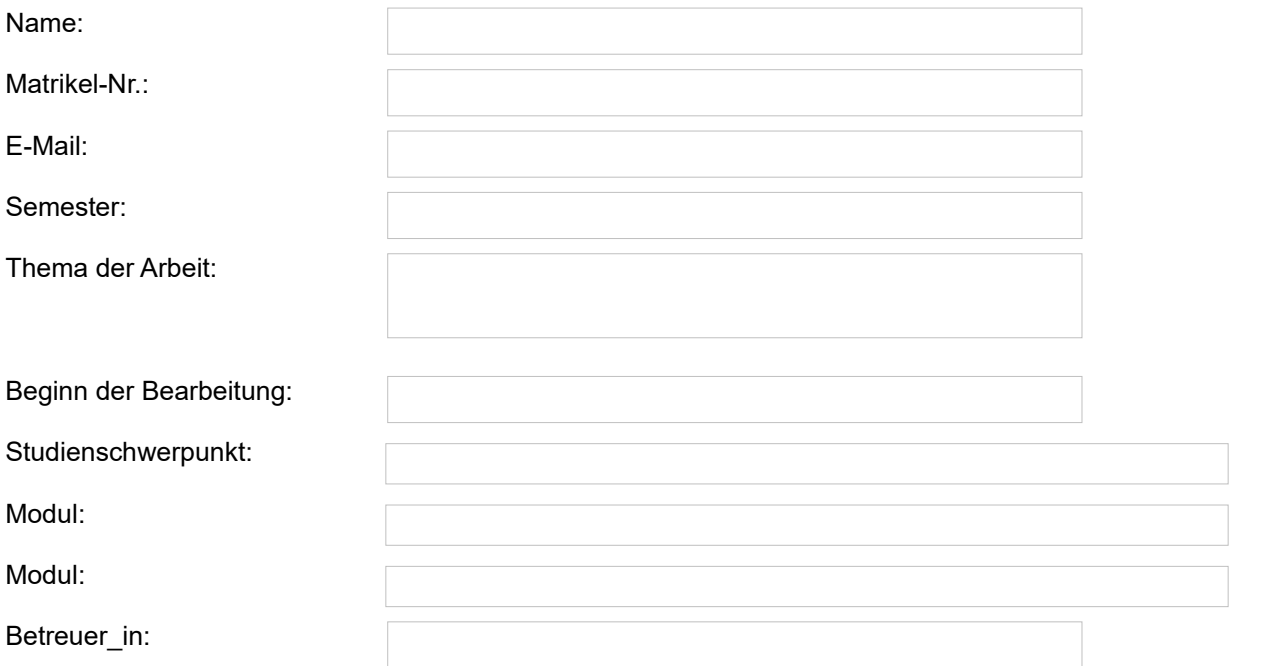

Unterschrift der betreuenden Person:

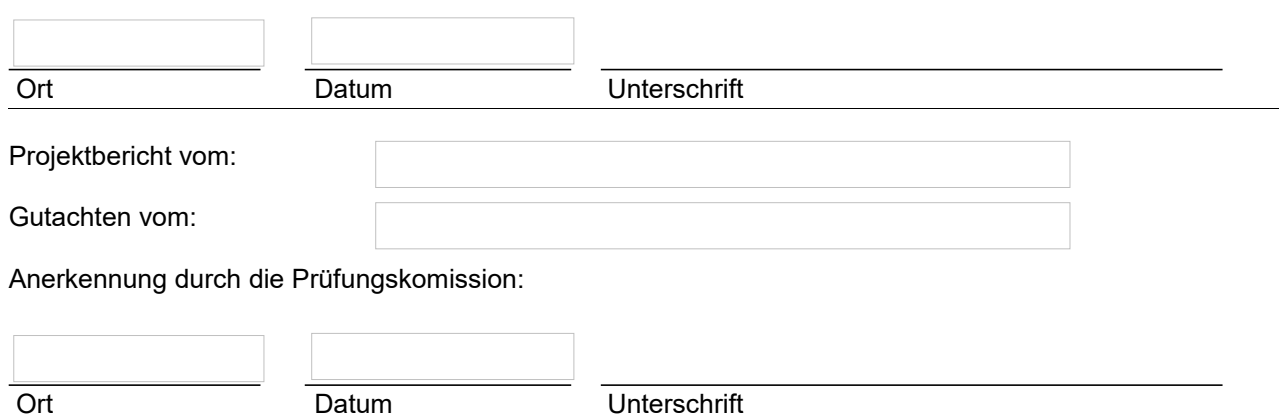

## **Bitte beachten:**

Die Projektarbeit soll in Zusammenhang mit einer aktuellen wissenschaftlichen Forschungsarbeit des Betreuers stehen, sie kann aber auch eine Mitwirkung an der Erstellung von Publikationen darstellen. Das Thema soll in Zusammenhang mit der darauf folgenden Abschlussarbeit stehen. Weiterhin ist die Projektarbeit eine unbenotete Leistung (d.h. nur mit bestanden oder nicht bestanden zu bewerten). Mit Abschluss der Projektarbeit ist ein aussagekräftiger Bericht und eine Evaluation des Betreuers über die Fragestellung, Methoden und das Ergebnis der Projektarbeit bei der Prüfungskomission abzugeben.

## **Dieses Formular wird ausgefüllt im Studiensekretariat abgegeben!**

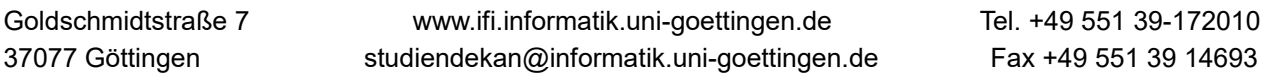